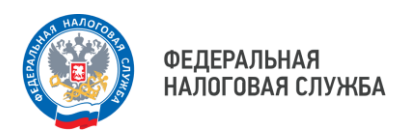

## **При положительном сальдо ЕНС можно сделать зачет в счет исполнения обязанности по уплате конкретного налога.**

Для зачета переплаты ЕНС необходимо подать в налоговый орган по месту своего учета заявление о распоряжении путем зачета суммой денежных средств, формирующих положительное сальдо ЕНС налогоплательщика, плательщика сбора, плательщика страховых взносов и (или) налогового агента (КНД 1150057).

Сделать это можно двумя способами:

- в электронной форме по телекоммуникационным каналам связи (ТКС);
- через Личный кабинет налогоплательщикафизического лица.

Индивидуальные предприниматели заявление о зачете могут направлять с использованием неквалифицированной электронной подписи физического лица, которую можно сформировать в своём Личном кабинете [налогоплательщика](04.07.23) (https:// Ikfl2.nalog.ru).

Налоговая инспекция осуществит зачет не позднее не позднее рабочего дня, следующего за днем получения заявления.

Если положительное сальдо ЕНС будет меньше суммы налога, указанной в заявлении, то зачет пройдет частично (в пределах положительного остатка на ЕНС).

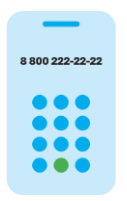

**8 (800) 222-22-22**

Бесплатный многоканальный телефон контакт-центра ФНС России